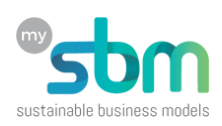

# **Evaluation préliminaire de la viabilité financière**

# **Introduction**

De beaux projets d'entreprise, intéressants et motivants, peuvent ne jamais se concrétiser ou se révéler totalement utopiques pour de simples questions financières ou de manque de disponibilité de ressources.

Avant que tu ne te lances dans une nouvelle activité, il te faut d'abord te projeter dans un futur proche, dans deux à trois ans, et revenir progressivement au point de départ en te posant les questions suivantes :

- 1. En l'année deux ou trois, lorsque ton activité entrepreneuriale sera exécutée de manière régulière, sera-t-elle équilibrée sur le plan financier ? C'est-à-dire, ses recettes couvriront-elles toutes les dépenses, en laissant au minimum une légère marge bénéficiaire, ne serait-ce que pour des mesures de sécurité ?
- 2. Etant donné que l'encaissement de certaines prestations peut se faire bien après les dépenses qui leur sont relatives, auras-tu assez de réserves (fonds de roulement) pour faire face à ces délais ?
- 3. Avant d'atteindre ce point d'équilibre et tant que les dépenses sont supérieures aux recettes, auras-tu des réserves ou des fonds suffisants pour que tu puisses « survivre » ?
- 4. Avant que tu ne puisses lancer l'activité, dois-tu réaliser des investissements ? As-tu les fonds nécessaires pour le faire ?

Pour te faire gagner du temps, l'ordre de ces questions est primordial. Par exemple, il est totalement inutile de calculer les investissements initiaux nécessaires, si ton activité ne sera jamais capable d'atteindre le point d'équilibre et que tu travailleras toujours à perte.

Et plus tu tardes à conclure que l'activité projetée n'est pas viable, moins tu auras pu consacrer ton temps et tes efforts sur d'autres pistes ou sur une reformulation totale de ton projet.

# **Objectif**

Cet outil se présente sous la forme d'une feuille de calculs et a pour objectif de te faire gagner du temps dans tes réflexions, en te fournissant une **évaluation (très) préliminaire** du potentiel de viabilité financière de ton modèle d'affaires, que celui soit d'un projet d'activité indépendance, d'un projet d'entreprise ou encore la création d'une association ou autre organisation sans but lucratif. Il peut être utilisé dans trois situations :

- Celle d'une activité « **Indépendante** », avec la possibilité d'informer ton budget personnel et de le comparer ensuite avec le solde de trésorerie de l'activité ;
- Celle d'une « **Entreprise** », qui te permet d'inclure des éléments de salaires dans les charges fixes, y compris le tien ;
- Celle d'une « **Organisation sans but lucratif** » (p.ex. association), qui te permet de spécifier des recettes de subventions, donations, prix ou autres, ainsi qu'une force de travail de « **bénévoles** », pour additionner leur moyenne d'heures disponibles à celle des salariés, dans le but de comparer le tout avec les besoins des activités en « **force de travail** ».

Il est recommandé que tu utilises cet outil en te projetant dans la deuxième ou troisième année de fonctionnement de ton projet d'activités.

*Note bien que les résultats obtenus sont de simples approximations et ne doivent en aucun cas être considérés comme une validation de ton modèle d'affaires.*

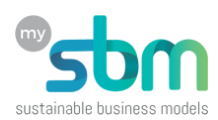

# **Notions de base et définitions**

Dans tes calculs de viabilité, il te faut considérer au minimum les suivants éléments<sup>1</sup> :

• Le **chiffre d'affaires** est le montant des ventes, toutes taxes comprises, effectuées (et encaissées) durant une période donnée, généralement une année, un semestre, un trimestre ou même un mois.

*Par exemple, un commerçant ambulant qui vend 8'000 quiches à 13.- en une année atteindra un chiffre d'affaires annuel de 104'000.-*

- Les **charges** sont les dépenses que l'indépendant, l'entreprise ou l'organisation met en œuvre pour réaliser son chiffre d'affaires : achats des ressources de production, frais de fonctionnement, salaires, impôts et taxes diverses, frais financiers, amortissements, etc. Les charges se divisent habituellement en deux catégories : les charges fixes et les charges variables.
- Les **charges variables**, sont intimement liées à la réalisation du chiffre d'affaires et (quasi) directement proportionnelles au volume des ventes effectuées. On y trouvera le coût des matières premières, les frais de transports sur les achats et sur les ventes, les commissions sur les ventes, etc.

*Par exemple, le même commerçant ambulant dépense 3.- de matière première par quiche, plus 0.30 pour l'emballage. La charge variable unitaire étant de 3.30, ses charges variables annuelles sont de 26'400.-.*

• Les **charges fixes** sont les dépenses que l'indépendant ou l'entreprise doit réaliser quoi qu'il arrive, (presque<sup>2</sup>) indépendamment des ventes. On y trouvera, par exemple, le loyer, le téléphone, la publicité, les frais divers… ainsi que les salaires.

*Par exemple, notre commerçant dépense 1000.- par mois pour l'essence de sa camionnette, le téléphone, l'électricité et ses publicités. Il désire un salaire de 4'000.- par mois, incluant toutes les charges sociales. Ses charges fixes seront donc de 5'000.- par mois, soit 60'000.- par année.*

• Les **amortissements** ne sont généralement pas inclus directement dans les charges fixes, mais ne peuvent en aucun cas être négligés, dans toutes les activités qui nécessitent des équipements coûteux, que ce soit de fabrication, de transport, d'informatique ou autres, parce qu'il te faut « **étaler** » leur coût de leur remplacement dans le temps. On y trouvera aussi les remboursements des prêts et d'autres choses moins significatives **pour ce calcul préliminaire**.

*Par exemple, notre commerçant prévoit aussi qu'il devra remplacer sa camionnette et ses équipements, qui ont coûté 60'000.- tous les 5 ans, c'est-à-dire qu'il devra « étaler ce coût sur 60 mois (5 ans), soit 12'000.- par an, En étant plus direct, il devra mettre de côté 1'000.- par mois, pour être capable de les remplacer au bout des 5 ans.*

• Le **résultat net** de l'activité est simplement la différence entre le chiffre d'affaires et la somme des charges avant le paiement des impôts.

#### **Résultat net = Chiffre d'affaires – (Charges variables + Charges fixes + Amortissements)**

*Notre commerçant peut donc calculer son résultat annuel et vérifier que son activité semble viable mais est très fragile face à toutes les possibles fluctuations sur son marché, telles qu'une diminution* 

 $1$  Note bien que cette approche simplifiée n'est pas conforme à la riqueur des sciences comptables, mais elle te sert à obtenir une évaluation globale de ton activité : « Vas-tu droit dans le mur ou as-tu des chances de t'en sortir ? ».

<sup>&</sup>lt;sup>2</sup> Presque, car certaines charges fixes peuvent aussi augmenter, par paliers, en fonction du volume des ventes, telles que le loyer pour un plus grand espace de production ou l'augmentation du nombre de collaborateurs salariés.

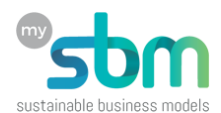

*de la demande, une inflation renchérissant le coût des matières premières, une grave panne mécanique de sa camionnette, etc. :*

*104'000 - (26'400 + 60'000 + 12'000) = 5'600*

# **Mode d'emploi**

La feuille de calcul est composée de cinq onglets :

- 1. **Produits et services** : spécification des éléments de recettes (ventes et autres), charges variables et charges fixes et amortissements, de ton activité, y compris les charges salariales, et même un tableau de ressources bénévoles,
- 2. **Finances** : calculs automatiques et lissés des chiffres d'affaires et des charges,
- 3. **Timing** : calculs du temps nécessaire à la production et pour les autres activités accessoires, plus la comparaison avec la force de travail disponible,
- 4. **Budget personnel**, pour des fins de comparaison des besoins personnels avec le solde de l'activité,
- 5. **Tables**, pour ajuster quelques paramètres, tels que les pourcentages de TVA.

## **Onglet « Produits et services »**

### **Aperçu global**

Cette feuille te permet d'enregistrer :

- Le nom du projet et quelques variables initiales pour les calculs ;
- De 1 à 15 produits ou services avec leur prix, coût, volume et temps de production ;
- Jusqu'à 5 recettes récurrentes autres que les ventes ;
- De 1 à 10 éléments de charge fixe ;
- Jusqu'à 10 postes de travail ;
- Jusqu'à 5 postes de forces de travail bénévole.

### **Variables initiales de calcul**

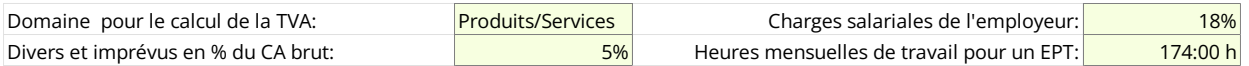

Ajuste, si nécessaire, les quatre variables ci-dessous, qui influenceront les calculs finaux de tes projections :

- Domaine d'activités pour le calcul de la TVA
- o Exempt : Sans TVA (utilise cette option pour des domaines tels que la formation ou une prévision de chiffre d'affaires inférieure à CHF 100'000.-)
- o Nourriture : TVA de 2.5%
- o Hébergement : TVA de 3.7%
- o Produits/Services : TVA de 7.7%
- Les charges salariales moyennes, payées normalement par l'employeur (AVS, LPP, APG…) ;
- Divers et imprévus en % du chiffre d'affaires, pour assurer une petite marge de manœuvre ;
- Moyenne d'heures mensuelles pour un emploi à plein temps (EPT).

# Version en construction…

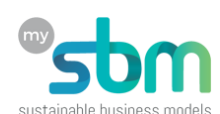

## **Recettes et charges variables de production**

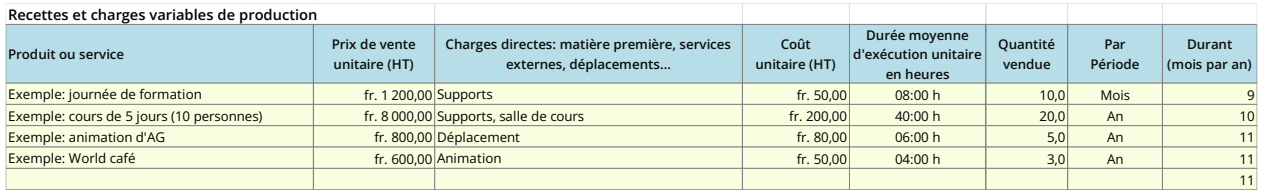

Complète le tableau ci-dessus avec les 1 à 15 prestations (produits ou services) que tu comptes produire et commercialiser, en spécifiant pour chacune :

- **Produit ou service** : donne un nom au produit ou service que tu vendras ;
- **Prix de vente unitaire (HT)** : informe le prix de vente hors taxes de chaque unité vendue ;
- **Charges directes** : nomme simplement les principaux éléments (matière première, services externes, déplacements…) qui composent le coût de tes services ou produits, hormis la main d'œuvre des collaborateurs salariés ;
- **Coût unitaire (HT)** : estime combien te coûte chaque unité produite, hors taxes, sans le coût de la main d'œuvre des collaborateurs salariés ;
- **Durée moyenne d'exécution, en heures**<sup>3</sup> : estime combien d'heures et/ou minutes te sont nécessaires pour produire chaque unité de ton produit ou service ; si des unités sont produites en parallèle, alors divise le temps de production par le nombre d'unités.

*Par exemple si tu prépares, cuisines et emballes un lot de 120 moelleux au chocolat en 4 heures, la durée de production unitaire sera de 2 minutes (240 minutes/120).* 

- **Quantité vendue et par période** : indiquez le nombre d'unités que tu imagines commercialiser et sur quelle période, en sélectionnant « Mois », « Semaine » ou « An ».
- **Durant (mois par an)** : Indique pendant combien de mois par année tu vas commercialiser chacune de tes prestations. Les calculs financiers seront ajustés en conséquence. 11 est la valeur par défaut, pour tenir compte de tes vacances annuelles, donc improductif.

*Par exemple, si d'une part tu répares et vends des skis, et d'autre part tu fabriques et vends des planches de surf, tu ne feras probablement chacune de ces deux activités que pendant 5 à 6 mois sur l'année.*

### **Recettes de subventions et donations<sup>4</sup>**

Ce simple tableau te permet de lister jusqu'à 5 sources de financement externe, à fonds perdu et non liées au volume de production de tes prestations.

Les valeurs doivent être mentionnées en totaux annuels.

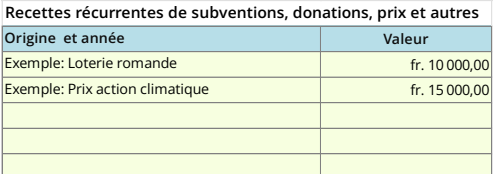

<sup>3</sup> Inscris toujours les temps sous la forme **hh:mm**, par exemple 2 minutes = 00:02, 1 heure 45 = 01:45, 4 heures = 04:00.

<sup>4</sup> Spécifique pour les organisations sans but lucratif, par exemple les associations ou les ONG.

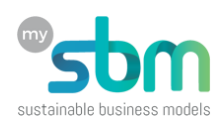

## **Charges fixes d'exploitation et amortissements**

Les charges sont composées de charges variables, proportionnelles à la production et de charges fixes, (presque) indépendantes des volumes des ventes. Dans ce tableau, tu peux y inclure les amortissements.

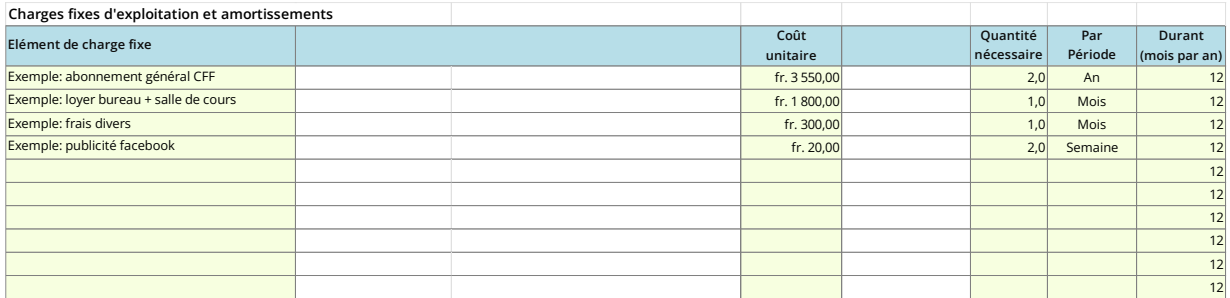

Utilise le tableau ci-dessus, pour y inclure jusqu'à 10 des plus importants (et chers) éléments de charges fixes et d'amortissements<sup>5</sup>. Des éléments typiques peuvent être le loyer, la communication et publicité, un abonnement général des CFF, l'amortissement annuel de votre voiture. N'y incluez aucune charge salariale ou retenue personnelle.

De manière semblable au premier tableau, informe :

- **Elément de charge fixe** : son nom ;
- **Coût unitaire** : ce qu'il te coute par unité ;
- **Quantité nécessaire** : le nombre de cet élément que tu devras acquérir et payer par période ;
- **Par période** : te permet de présenter et calculer ta dépense plus clairement, avec les options : hebdomadaire, mensuelle et annuelle. Par exemple, un abonnement général peut être payé une fois par année ou tous les mois (bien sûr la valeur sera différente, un peu plus d'un douzième !).
- **Durant (mois par an)** : normalement, la charge fixe existe tout au long de l'année, c'est-àdire pendant 12 mois ; mais il peut y avoir certaines exceptions, telles que la location d'un certain équipement (par exemple une motoneige) seulement pendant les 4 mois hivernaux ; la ligne pourra montrer : Location **1** de **motoneige**, à **155.-, par mois**, durant **4** mois par an.

## **Charges de personnel**

| Personnel: charges et force de travail |  |                              |                 |                         |                       |                    |
|----------------------------------------|--|------------------------------|-----------------|-------------------------|-----------------------|--------------------|
| Description du poste                   |  | Salaire brut<br>pour du 100% | 13ème salaire ? | Nombre de<br>postes EPT | Heures par<br>semaine | Heures par<br>mois |
| Exemple: Coordinateur                  |  | fr. 7000,00                  | Oui             | 0,10                    | 0,2                   | 17:24 h            |
| Exemple: Formateur                     |  | fr. 6500,00                  | Oui             | 1,60                    | 2,7                   | 278:24 h           |
| Exemple: Assistant-stagiaire           |  | fr. 2500,00                  | Oui             | 0,50                    | 0,8                   | 87:00 h            |
|                                        |  |                              |                 |                         |                       |                    |
|                                        |  |                              |                 |                         |                       |                    |
|                                        |  |                              |                 |                         |                       |                    |
|                                        |  |                              |                 |                         |                       |                    |
|                                        |  |                              |                 |                         |                       |                    |
|                                        |  |                              |                 |                         |                       |                    |
|                                        |  |                              |                 |                         |                       |                    |
|                                        |  |                              |                 |                         | Disponibles:          | 382:48 h           |

<sup>5</sup> Par définition, un amortissement correspond à la perte de valeur d'un bien, du fait de son usage, de l'évolution technique ou bien tout simplement du temps. Par exemple, un ordinateur portable pourra être amorti sur 3 ans ; cela signifie que si tu l'as acheté pour 1'500.- il te faut l'amortir de 500.- par année ; en d'autres termes, il te faut mettre de côté 500.- par année pour en acheter un nouveau dans 3 ans !

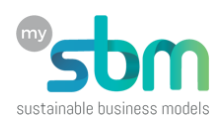

Informe, dans le tableau ci-dessus, jusqu'à 10 postes de travail, avec :

- **Description du poste** : ou simplement son nom ;
- **Le salaire brut pour du 100%** : le salaire pour le poste, moyen s'il y a plusieurs personnes avec des salaires différents, y compris les charges sociales côté employé ;
- **13ème salaire ?** : Choisis « Oui » pour indiquer le paiement annuel d'un 13ème salaire ;
- **Nombre de postes EPT** : le nombre d'Emplois à Plein Temps effectifs pour ce poste, tenant compte du nombre de personnes employées et des temps partiels ;

*Par exemple, si tu as dans ton équipe deux formateurs, un travaillant à 80% et l'autre à 50%, le nombre de postes EPT sera de 1.30.*

• **Heures par semaine et heures par mois** : ces deux colonnes calculent automatiquement le nombre d'heures de force de travail, mises à disposition par semaine et par mois, par le poste en question.

## **Force de travail bénévole <sup>6</sup>**

Ce tableau n'intervient pas dans les calculs financiers, puisque l'on parle de travail non rémunéré. Il est cependant utile pour que tu puisses comptabiliser leurs heures de travail mises à disposition.

Cela te permettra de comparer globalement la force de travail (staff et bénévoles) avec la charge de travail résultant des divers produits et services du premier tableau.

Les seules informations nécessaires sont les postes bénévoles, le nombre de personne bénévoles sur chaque poste et la moyenne des heures de bénévolat offertes par chaque personne et par mois.

La dernière colonne calcule simplement les heures mises à disposition

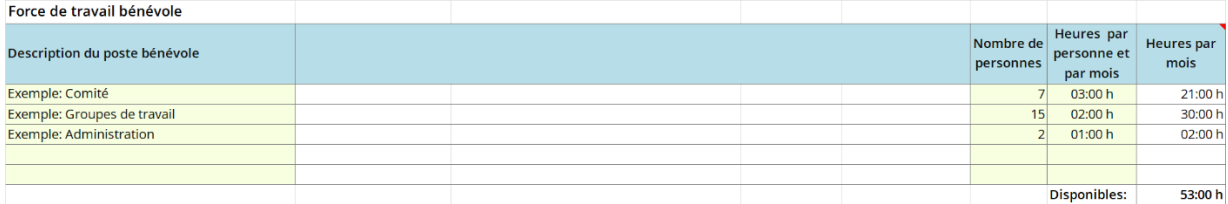

## **Onglet « Finances »**

Cet onglet ne fait pratiquement que montrer les résultats des calculs réalisés à partir des informations que tu as remplies dans le premier onglet. C'est une suite de tableaux de calculs automatiques, plus quelques lignes de résultats.

*Attention, ces calculs ne donnent aucune information sur vos besoins mensuels de trésorerie !*

#### **Recettes de production**

Le premier tableau reprend les produits et services que tu as informés, avec leurs volumes et leurs prix de vente pour calculer et totaliser leurs chiffres d'affaires annuels, puis en recalculant (lissage) leurs moyennes trimestrielles et mensuelles.

| <b>Recettes de production</b>            | Chiffre d'affaires (HT) |                    |             |  |  |  |
|------------------------------------------|-------------------------|--------------------|-------------|--|--|--|
| Produit ou service                       | Mensuel                 | <b>Trimestriel</b> | Annuel      |  |  |  |
| Exemple: journée de formation            | fr. 9000                | fr. 27000          | fr. 108 000 |  |  |  |
| Exemple: cours de 5 jours (10 personnes) | fr. 13333               | fr. 40000          | fr. 160 000 |  |  |  |
| Exemple: animation d'AG                  | fr. 333                 | fr. 1000           | fr. 4000    |  |  |  |
| Exemple: World café                      | fr. 150                 | fr. 450            | fr. 1800    |  |  |  |
|                                          |                         |                    |             |  |  |  |
|                                          |                         |                    |             |  |  |  |
|                                          |                         |                    |             |  |  |  |
|                                          |                         |                    |             |  |  |  |
|                                          |                         |                    |             |  |  |  |
|                                          |                         |                    |             |  |  |  |
|                                          |                         |                    |             |  |  |  |
|                                          |                         |                    |             |  |  |  |
|                                          |                         |                    |             |  |  |  |
|                                          |                         |                    |             |  |  |  |
|                                          |                         |                    |             |  |  |  |
| <b>Totaux</b>                            | fr. 22817               | fr. 68450          | fr. 273 800 |  |  |  |

<sup>6</sup> Spécifique pour les organisations sans but lucratif, par exemple les associations ou les ONG.

# Version en construction…

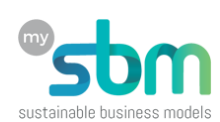

## **Recettes récurrentes de subventions…**

Ce tableau reprend les informations fournies dans le tableau **Recettes récurrentes de subventions, donations, prix et autres** du premier onglet, pour recalculer (lissage) leurs moyennes trimestrielles et mensuelles.

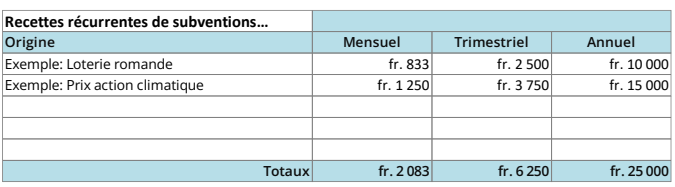

Il ne sera en principe utilisé que par les organisations sans but lucratif, à l'exception de l'attribution de prix pour des entreprises classiques (en deuxième ou troisième année).

#### **Charges variables de production**

Le troisième tableau utilise les mêmes informations du tableau **Recettes et charges variables de production** du premier onglet, mais en utilisant, cette fois les indications de coûts, pour calculer et totaliser les charges variables, puis recalculant (lissage) leurs moyennes trimestrielles et mensuelles.

Avant le total des charges variables, une dernière ligne est calculée à partir du chiffre d'affaires total, sur lequel s'applique la variable initiale **Divers et impré-**

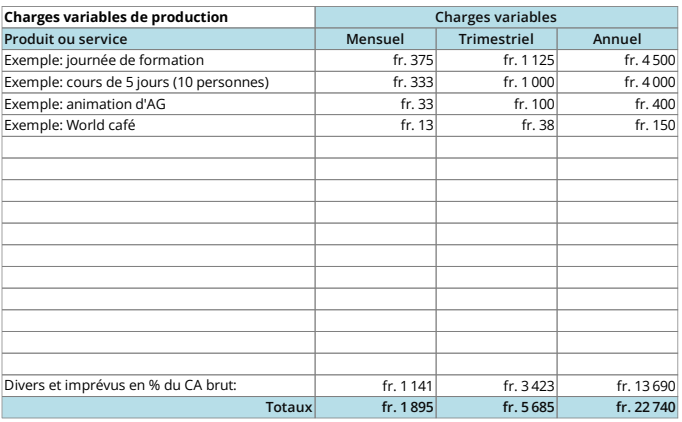

**vus en % du CA brut**, informée dans le premier onglet.

#### **Charges fixes et amortissements**

Suivant les mêmes principes que pour les tableaux antérieurs, ce tableau calcule et totalise tes charges fixes et amortissements, puis recalcule ensuite leurs moyennes trimestrielles et mensuelles par lissage.

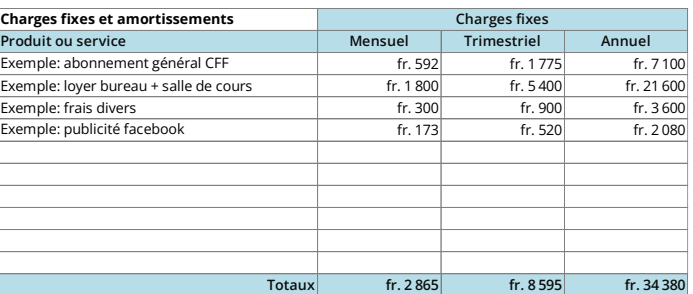

#### **Charges de personnel**

Ce tableau calcule les charges de personnel, basé sur les informations fournies dans le tableau correspondant du premier onglet.

Il tient compte du salaire brut informé pour un poste à 100%, du nombre d'EPT's et de l'inclusion du 13ème salaire pour calculer les charges annuelles et ensuite

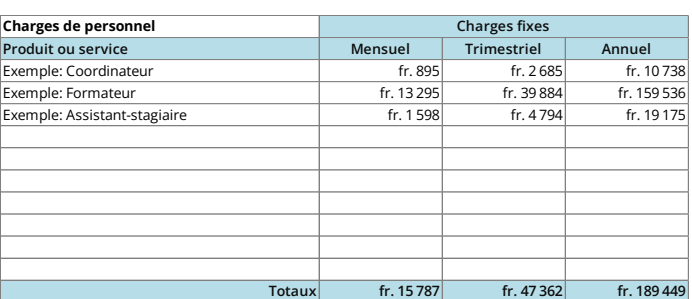

leurs valeurs trimestrielles et mensuelles par lissage.

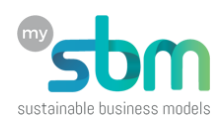

## **Résultat intermédiaire de l'activité**

Cette ligne calcule simplement le chiffre d'affaires plus les autres recettes récurrentes, moins les charges variables, les charges fixes et les salaires, pour les trois colonnes : Annuel, Trimestriel et Mensuel, sans tenir compte de la TVA.

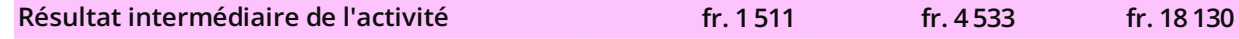

#### **Retenues**

Ce petit tableau calcule la TVA globale, en tenant compte d'une part du domaine indiqué sur le premier onglet (nourriture, hébergement, services ou exempt) et d'autre part de la différence entre le chiffre d'affaires et les charges variables. C'est une pure approximation, considérant le même taux de TVA pour toutes les prestations.

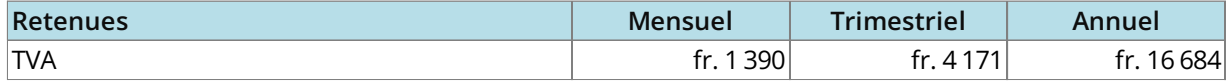

#### **Résultat de l'activité**

Un dernier calcul est fait, pour évaluer le résultat, **avant les impôts** (ce calcul de fait pas partie de l'outil).

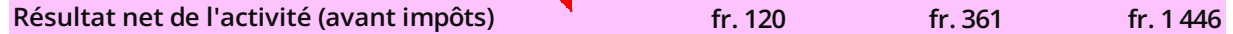

# **Onglet « Timing »**

Souvent, on observe des prévisions financières très rassurantes, avec de bons volumes de ventes, des coûts bien contrôlés et l'atteinte du point d'équilibre relativement rapidement. Cependant, il suffit de faire quelques calculs approximatifs pour s'apercevoir que le porteur du projet d'activité indépendance ou l'équipe de l'entreprise projetée devrait simplement travailler plus de 16 heures par jour !

Le tableau de cet onglet est une aide pour :

- Mesurer le temps nécessaire pour que tu puisses produire le volume vendu de tes produits et/ou services ;
- Exécuter en parallèle une série d'autres activités essentielles, telles que communiquer, prospecter, lire tes mails, accorder du temps de support à tes clients, etc.

Toutes les prestations que tu as insérées dans le tableau « **Recettes et charges variables de production** » du premier onglet sont reportées au point **4)**. Les calculs des heures de travail nécessaire, maximum et lissées par mois, sont automatiques en fonction des temps unitaires et volumes de vente estimés et informés.

Pour les points **1, 2, 3, 5,6 et 7**, tu peux choisir d'indiquer le nombre d'heures quotidiennes ou hebdomadaires.

Le tableau est recalculé progressivement, t'indiquant les nombres d'heures par semaine et par mois, pour chacune des activités, ainsi que leur répartition en pourcentage du temps total. Le point **7)** a été ajoutée pour inclure les temps de déplacement, trop souvent oubliés dans les planifications.

Les heures maximum et lissées diffèrent, pour permettre d'observer une répartition moyenne (lissée) sur l'année et les heures maximum si toutes les activités prévues doivent être réalisées lors de certains mois. La réalité devrait osciller entre une valeur légèrement inférieure à la moyenne lissée et le maximum.

Cela te permet d'avoir une vision plus réaliste, des exigences horaires, même si ces calculs sont toujours des prévisions "à la louche".

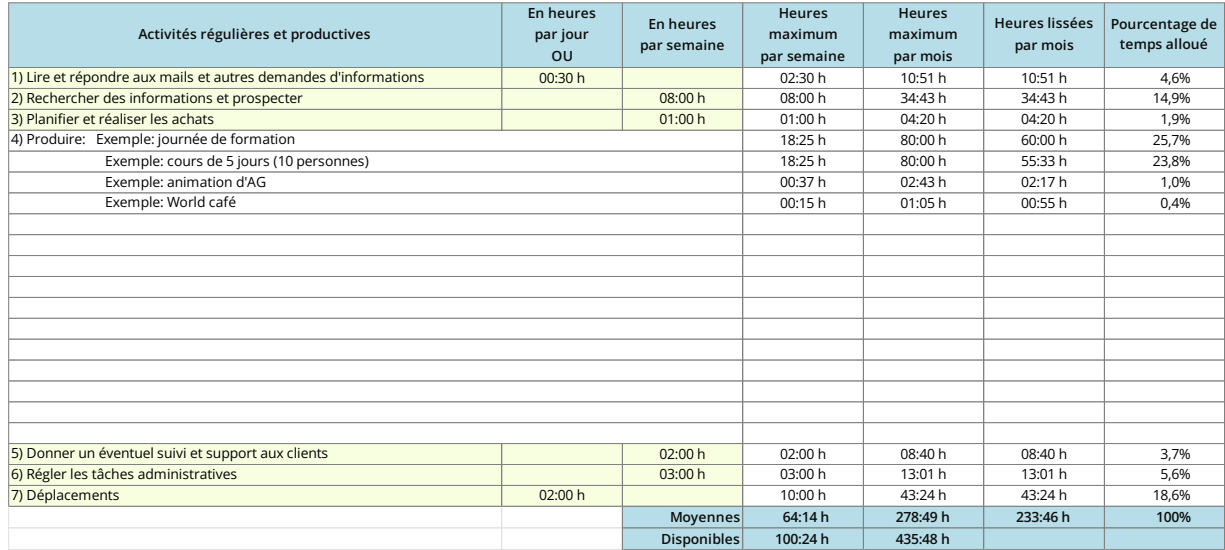

*Important : indicue toujours les données temporelles sous le format hh:nn. Par exemple 1 heure et demi = 01:30, 10 minutes = 00:10.*

La dernière ligne, sommant toutes les heures te permet de savoir quelle sera ta charge de travail, en tant qu'indépendant, ou si le nombre de tes collaborateurs est suffisant.

La ligne des heures « **disponibles** », résulte de la somme des heures travaillées par les collaborateurs salariés (entreprises), plus les heures de la force de travail bénévole (associations, ONG, etc.).

A partir de cette observation, tu peux ajuster, si tu le désires, les volumes de ventes de tes prestations, ajuster ta force de travail, ou revoir ton modèle d'affaires.

# **Onglet « Tables »**

Cet onglet contient quelques données utilisées pour les sélections et les calculs de la TVA. En principe elles n'ont pas besoin d'être ajustées, sauf dans le cas de changements normatifs.

# **A retenir !**

Tous les onglets sont protégés, pour faciliter l'utilisation et éviter d'écrire dans des cellules contenant des calculs.

Il n'y a pas de mot de passe. Ils peuvent être déprotégés en cas de besoin, pour y apporter des modifications structurelles ou éventuellement linguistiques. Cependant attention à ne pas fausser les calculs en rajoutant des lignes ou des colonnes.

# Version en construction…

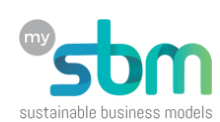

# **Onglet « Budget personnel »**

Utilise ce tableau pour construire une évaluation de ton budget personnel, considérant cependant que la liste de ses éléments n'est pas exhaustive.

Si des éléments de ton budget personnel n'y figurent pas, tu peux les regrouper sous la ligne « **Autres** ».

Toutes tes dépenses trimestrielles et annuelles sont calculées à partir des informations mensuelles.

La feuille de calcul ajoute aussi une réserve de 10% sur le total intermédiaire, pour tenir compte d'éventuels imprévus. Tu peux changer ce pourcentage.

Une fois défini et calculé, tu peux évaluer si le salaire que tu as prévu pour toi, ou le résultat net de l'activité (si tu ne t'es pas attribué de salaire) est compatible avec ton budget personnel.

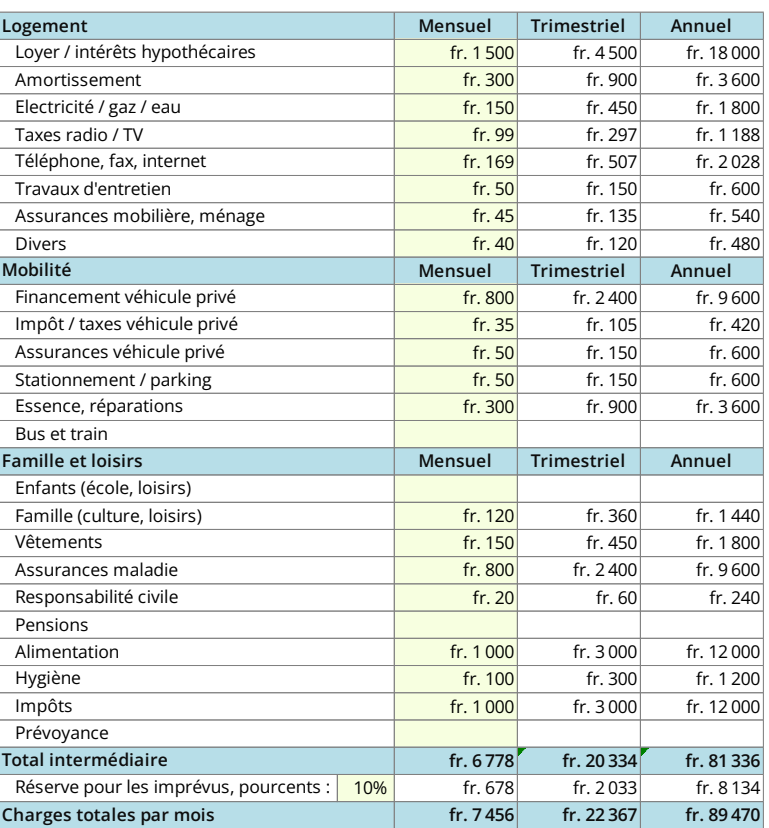